# **Free Software and Open Standards in Tourism**

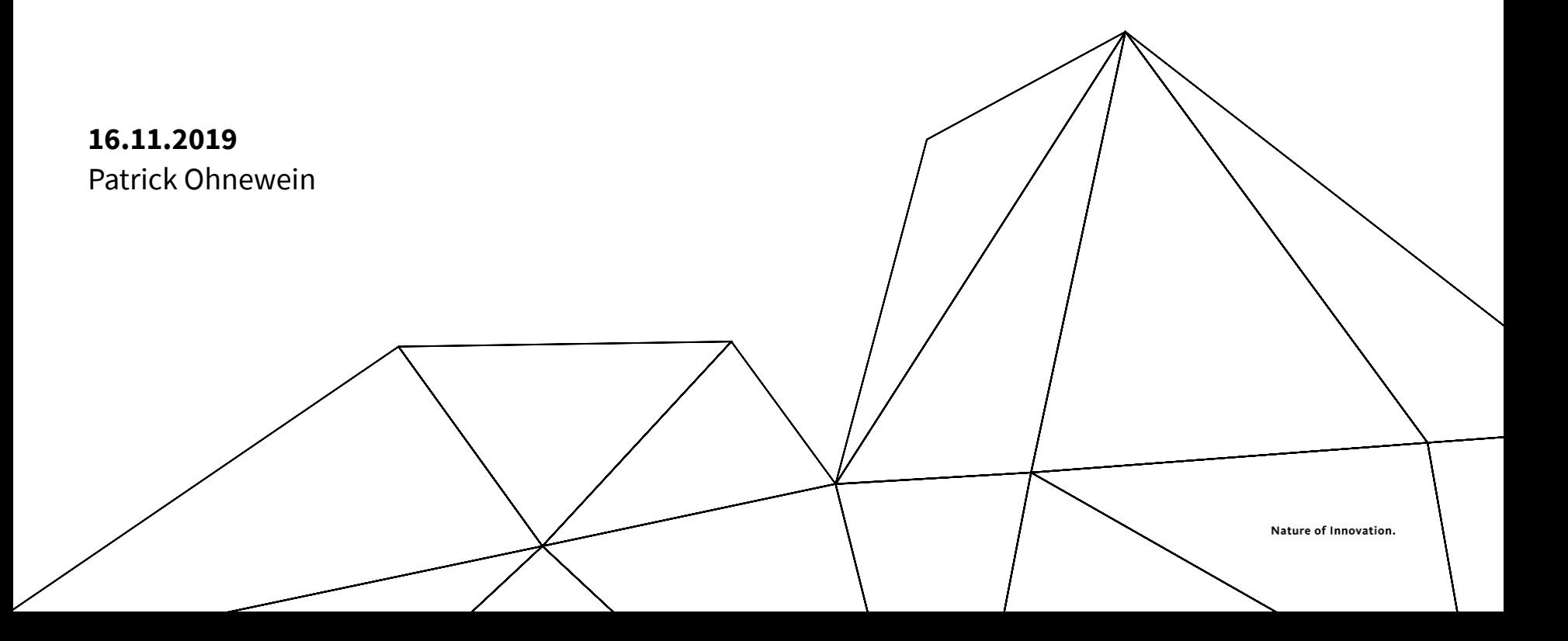

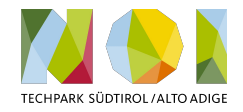

# **Agenda**

- Step 1: A Common Vision
- Step 2: Understand the Challenges in Tourism
- Step 3: Open Standards Community
- Step 4: Free Software Community
- Infrastructure: Automation and Procurement

2

## **SMART Green Region**

The first the last

**THE IP** 

an agreem into

**BR** 

# **Step 2: Understand the Challenges in Tourism**

## **Guests ask Voice Assistants**

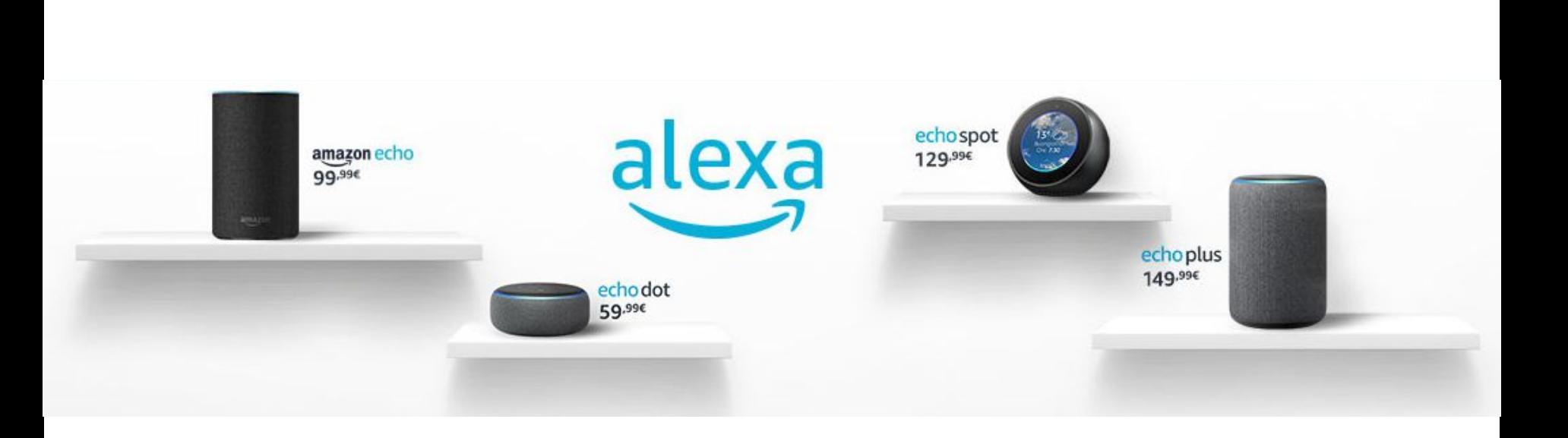

## **Guests ask there car Infotainment System?**

Folsom

**Hotel City Plaza** Luxury boutique hotel 5 free rooms \*\*\*\*\*

book a room

## **Guests will be driven by Autonomous Vehicles**

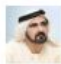

HH Sheikh Mohammed Bin Rashid Al Maktoum influencer We are building a new reality for our people, a new future for our chil.

Follow

Today we launched Dubai Autonomous Transportation Strategy, by 2030, 25% of all trips in Dubai will be driverless. The strategy will help increase traffic efficiency, productivity, reduce traffic congestions and pollution & save millions of driving hours. We've also launched the Autonomous Transportation Challenge, the world's biggest RFP to global R&D centers to apply this technology in Dubai. Dubai offer's a global unique model for the city of the future & turns itself to the world largest R&D lab for driverless transportation, show less

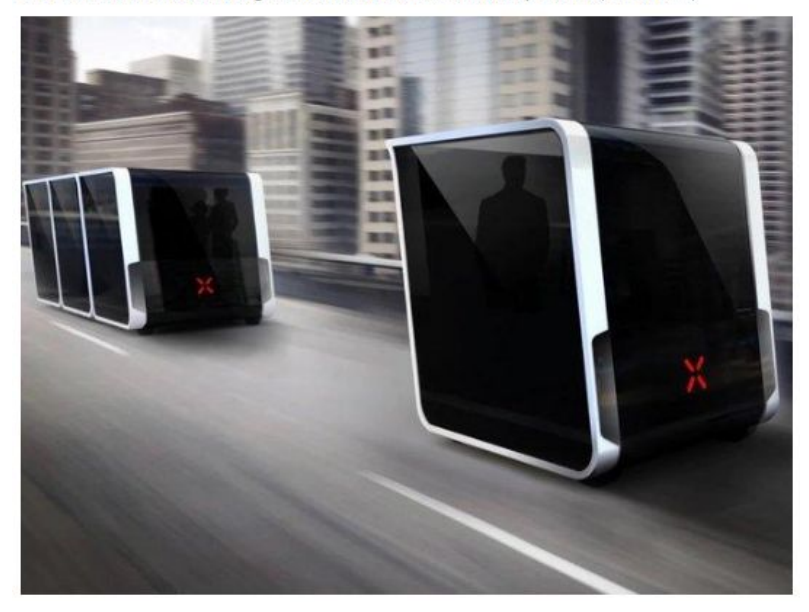

### Autonomous Vehicles

# By **2030**, **25% of all trips in Dubai** will be provided by **Autonomous Vehicles**.

## **Guests will maybe just know?**

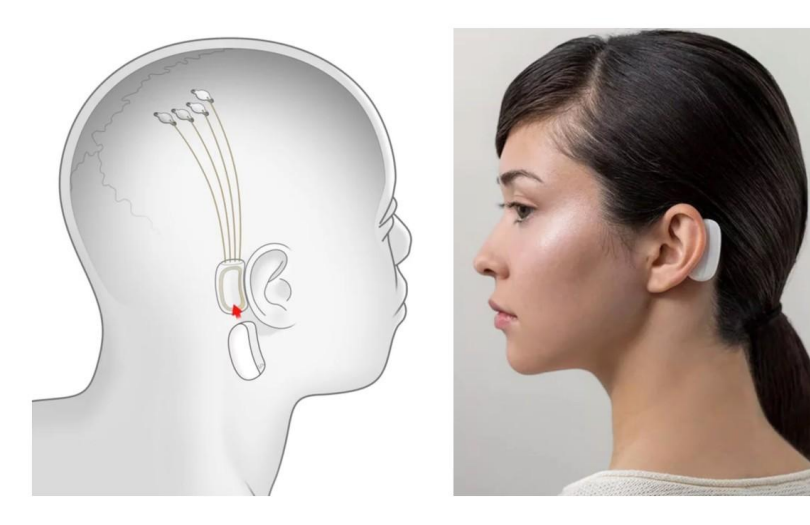

# Elon Musk's **Neuralink** looks to begin outfitting human brains with faster input and output starting next year (2020)

https://techcrunch.com/2019/07/16/elon-musks-neuralink-looks-to-begin-outfitting-human-brai ns-with-faster-input-and-output-starting-next-year/

# **Step 3: Open Standards Community**

#### **AlpineBits Alliance www.alpinebits.org**

- **Members** 
	- Additive+
	- Altea Software Srl
	- aries.creative KG SAS
	- ASA OHG
	- Brandnamic GmbH
	- DESTINATION srl
	- GardenaNet snc
	- Giggle
	- HGV
	- IDM Südtirol
	- Internet Consulting GmbH
	- Internet Service GmbH
	- LTS
- Marketing Factory GmbH
- MM-One Group srl
- NOI Techpark
- Outdooractive
- PCS GmbH
- Peer GmbH
- Rateboard GmbH
- Schneemenschen GmbH
- SiMedia GmbH
- Südtiroler Bauernbund
- YesAlps
- Yanovis
- ...

# **AlpineBits Alliance**

**www.alpinebits.org**

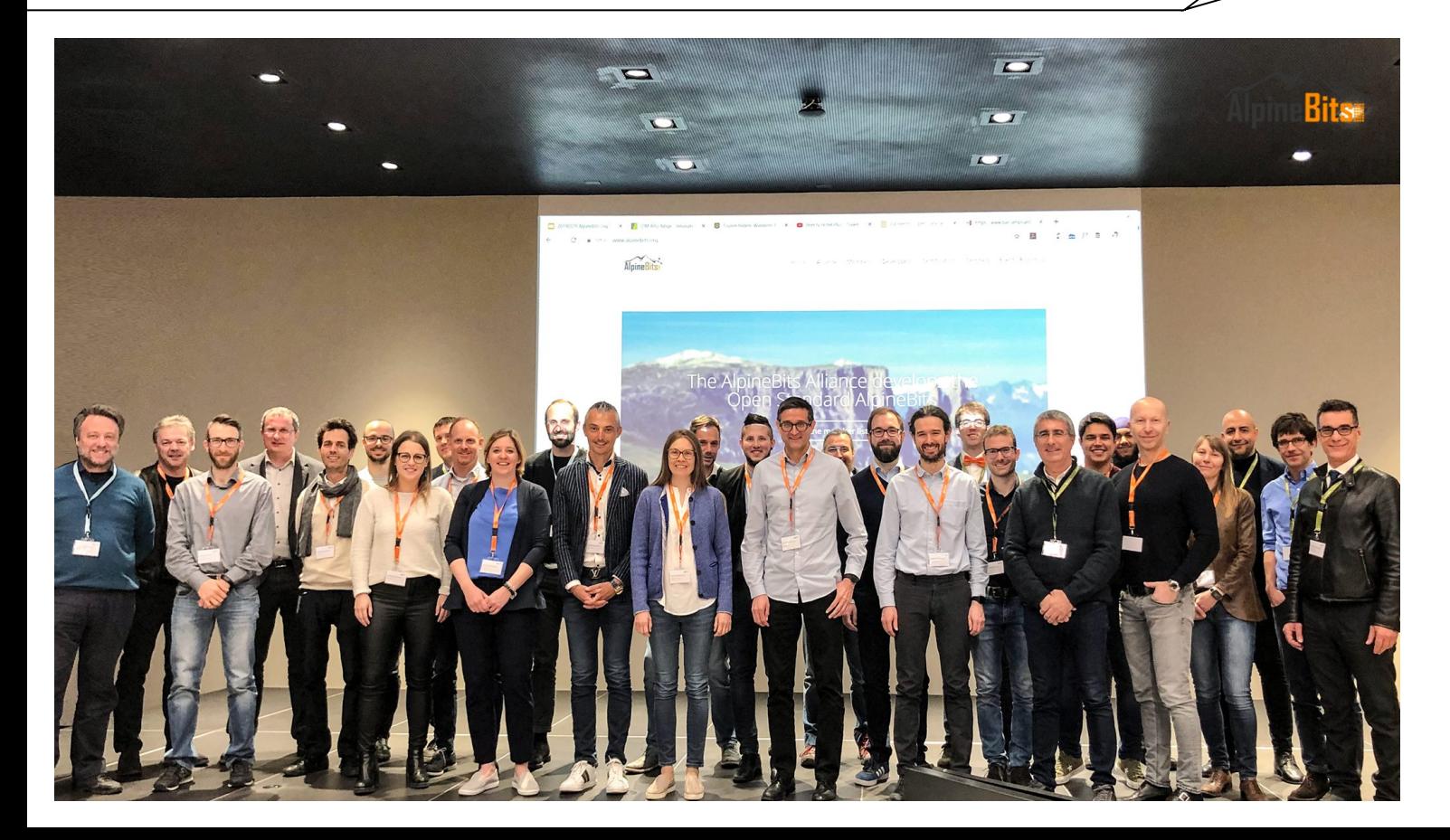

# **Step 4: Free Software Community**

#### **Open Data Hub Südtirol - Alto Adige https://opendatahub.bz.it**

l de a a a a  $\blacksquare$ 

### **OPENDATA** HUB SÜDTIROL

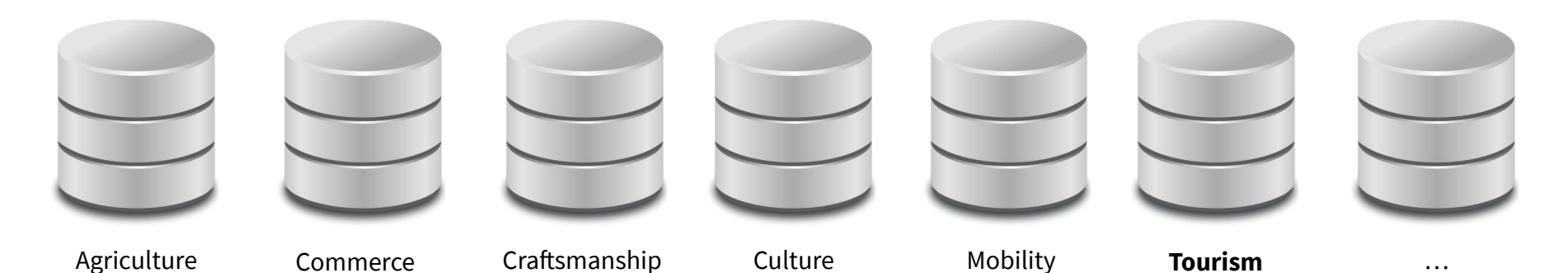

### **Open Data Hub Team & Community https://opendatahub.bz.it**

- Team at NOI Techpark
	- 1 Team Leader
	- 3 Project Managers
	- 3 Software Architects

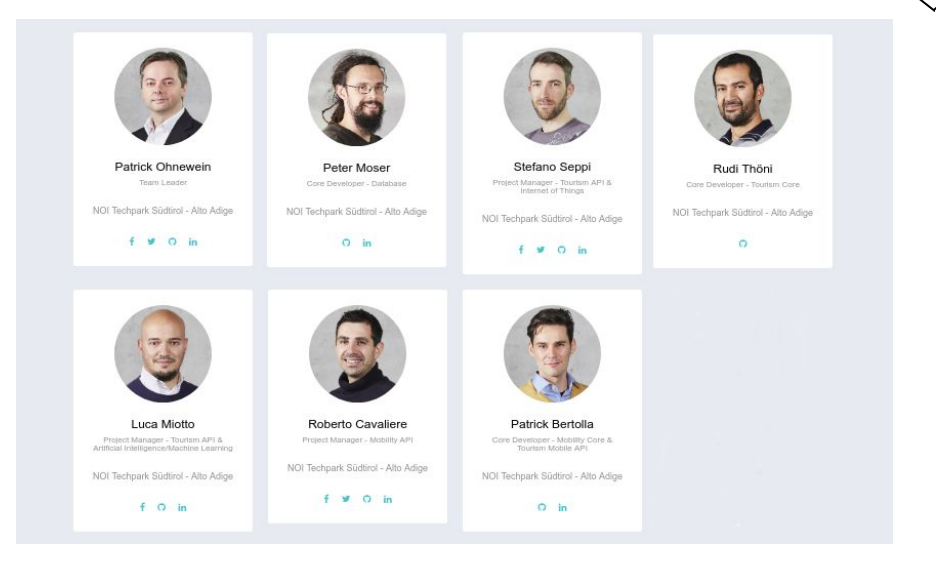

- Companies involved
	- ~60 companies (1006.org, Array, DR, DM, EDP, Enforcer, Konverto, ...)
	- more than 150 developers, project managers and designers

# **Infrastructure: Automation and Procurement**

### **Implement processes for community involvement!**

**If you can document it, you can automate it!**

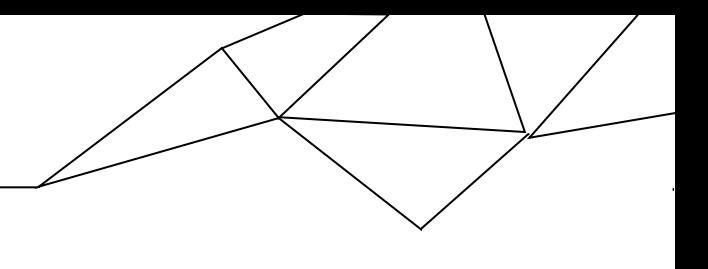

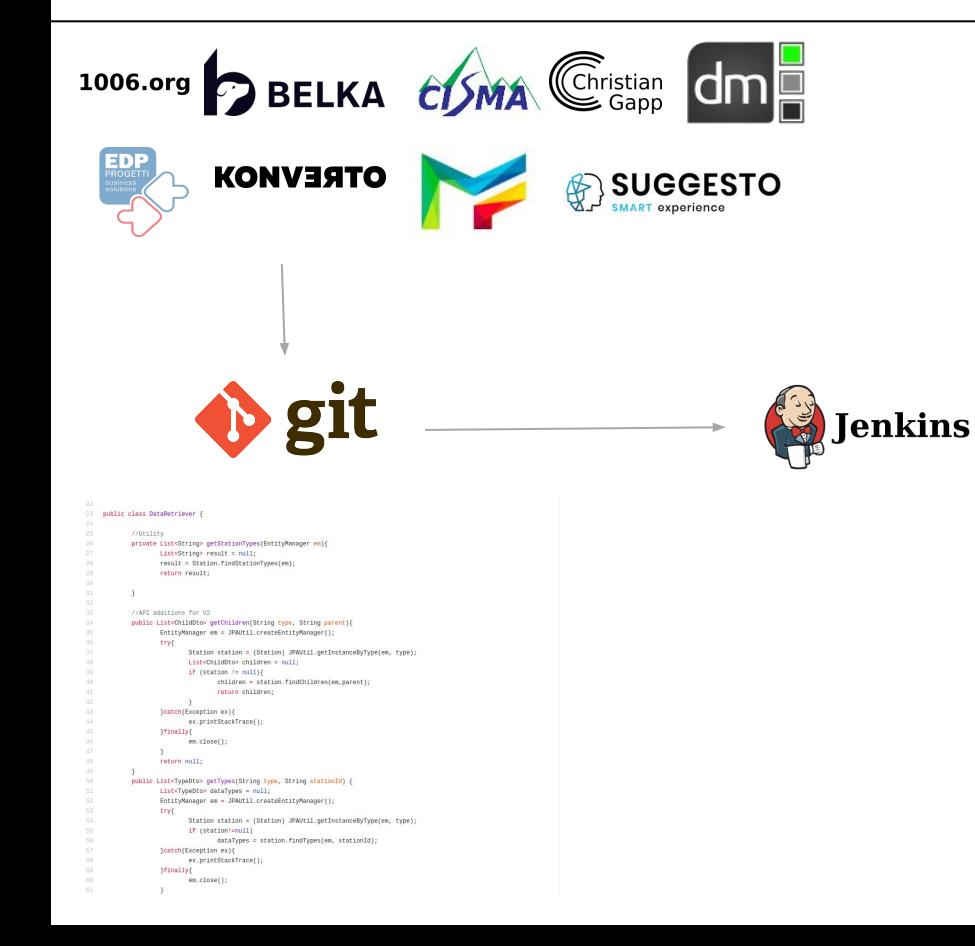

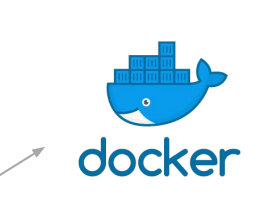

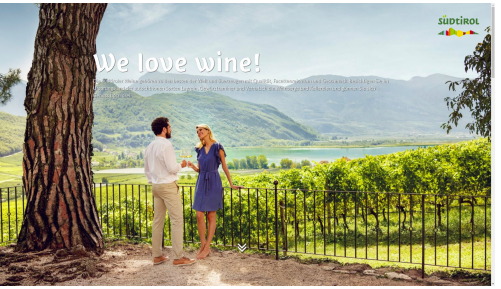

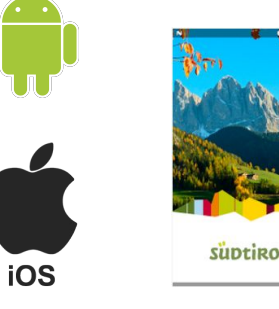

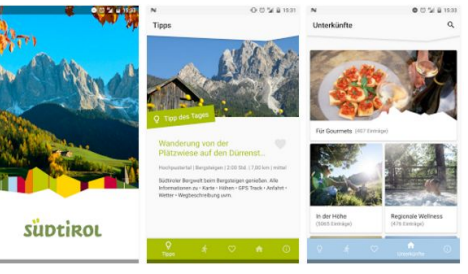

## **Clear Requirements in Procurement**

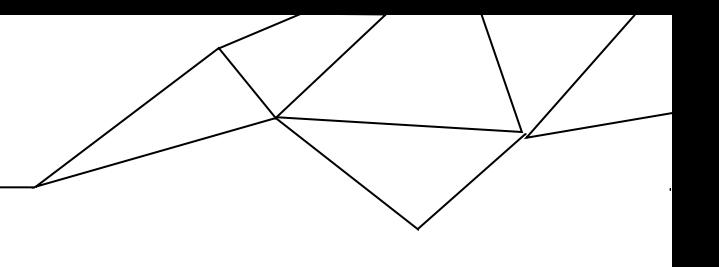

## **Open Standards Open Content Free Software**

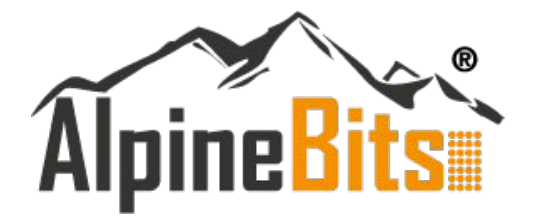

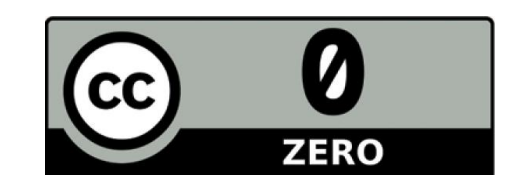

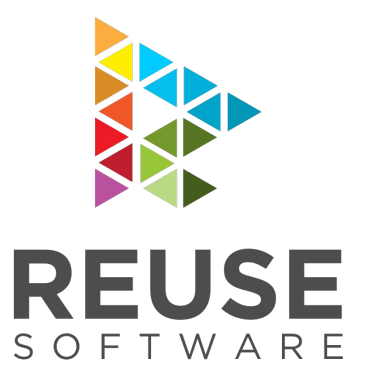

# **Thank you**